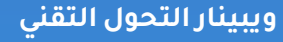

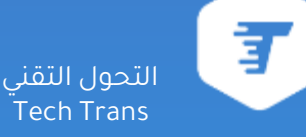

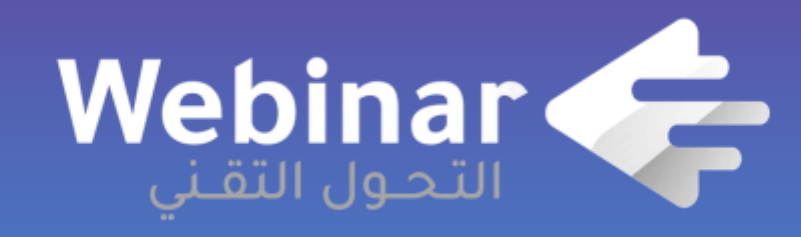

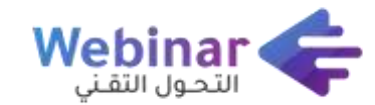

# **المعلم الرقمي Teacher Digital**

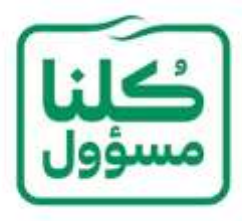

المدرب / عبدالله سعيد عبدالله الشهراني،

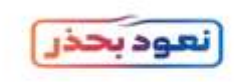

**BERTHUM** 

 $\mathcal{L}_{\text{int}}$ 

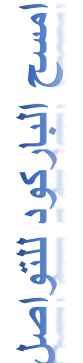

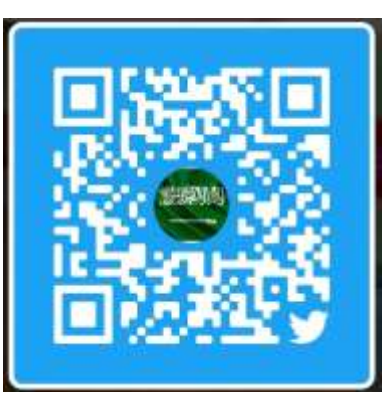

**https://twitter.com/almrageel1437**

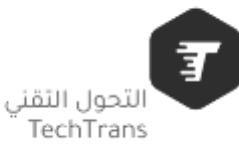

## محاور الدورة:

-1المعلم الرقمي واهميةاستخدام التقنية في التعليم. -2تطبيقات خاصة بتمهيد الدرس والشرح والتفاعل بين الطالب. -3تطبيقات خاصة بالتقويم التكويني اثناء الدرس. -4تطبيقات اإلدارة الصفية . -5تطبيقات خاصة بالتقويم الختامي للدرس.

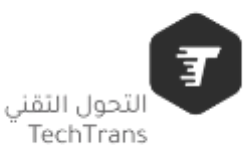

# مفهوم المعلم الرقمي هو **المعلم** الذي استطاع دمج التقنية داخل فصله الدراسي وتوظيفها لتلبي حاجات الطالب لتحسن تعلمهم، ويكون لديه خبرة في التقنية وأساليبها ومتابعاً لتطورها.

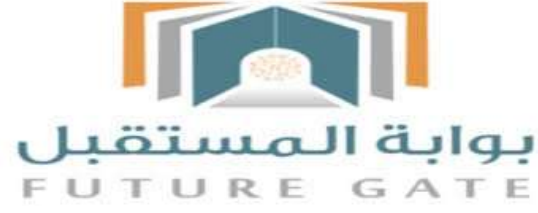

التحول التقنى TechTrans

## أهمية استخدام التقنيات بالتعليم

**التعليم في الماضي وهو ما يسمى بالتعليم التقليدي كان مجرد أن المعلم يلقن الطالب المعلومة, والطالب عليه أن يكون كالوعاء يخزن المعلومات لكي يسترجعها وقت االختبارات.**

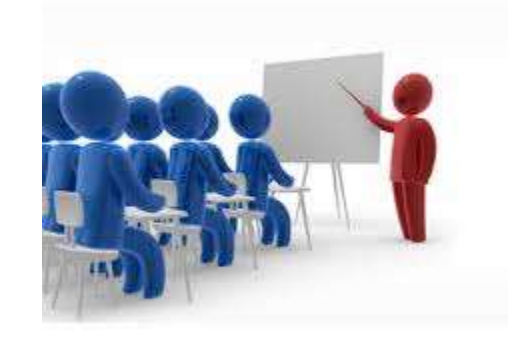

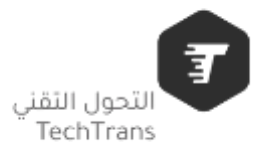

**لكن اآلن الطالب أصبح محور العملية التعليمية, يتعلم ويبحث ويناقش ويستكشف ويتوصل إلى المعلومة بنفسه, مما يجعله نشط متفاعل في بيئته التعليمية, مدركاً أهمية العلم والتعلم, والمعلم يعمل كموجه ومرشد للطالب.**

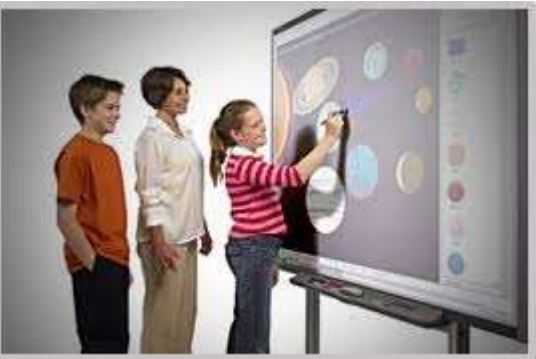

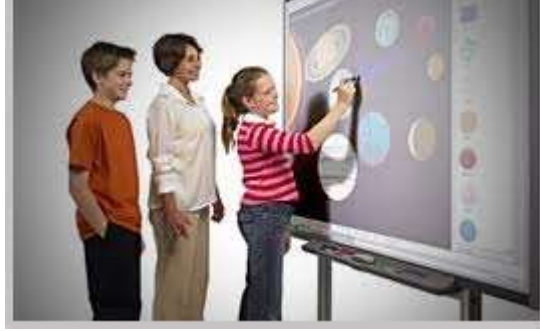

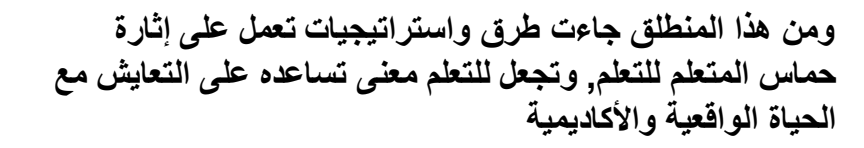

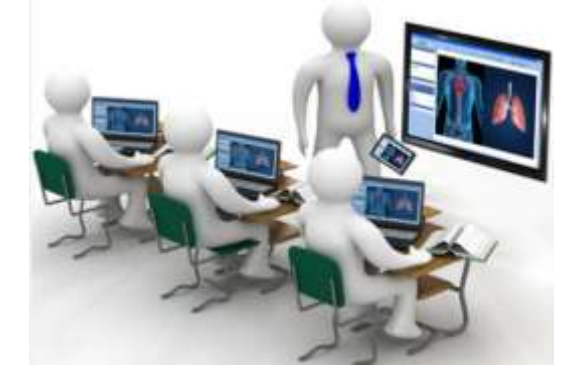

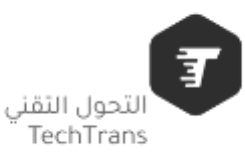

#### **متطلبات دمج التقنية في التعليم دمج التقنية الفعّال يؤدي إلى تعميق وتعزيز عملية التعلم لدى الطالب.**

ヲ

التحول التقني TechTrans

**وهناك عدة عناصر لنجاح إدخال التقنية في العملية التعليمية: .1 تمكٌّن المعلم من استخدام التقنية وإدارتها مع طالبه. .2 معرفة الطالب بالتقنية المستخدمة وقدرتهم على التفاعل معها, وحرص المعلم على إيضاح كل ما هو صعب بالنسبة اليهم. .3 توفير البنية التحتية من األجهزة الحاسوبية واإلنترنت والبرامج المطلوبة.**

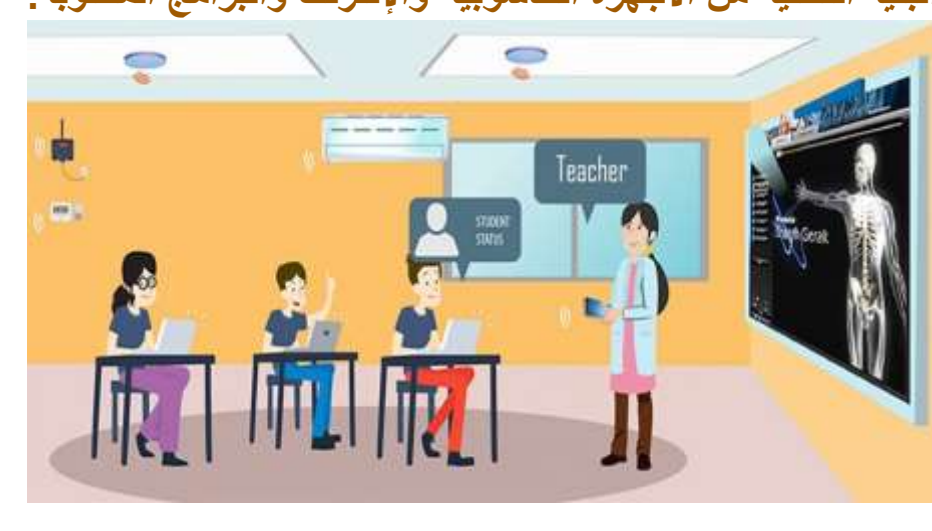

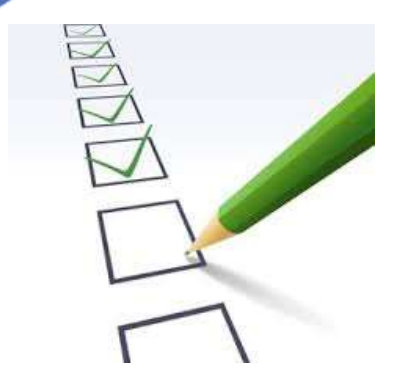

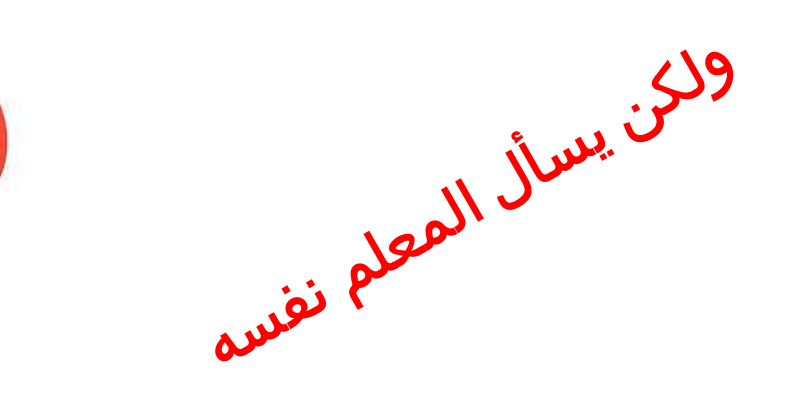

# يسأل نفسه عند دمجه للتقنية في الدروس عدة أسئلة:

- **· هل دمج التقنية في الدرس سيساعد الطالب على فهم المواد بشكل أكبر؟**
	- **· هل سيكسب الطالب الفهم الالزم بطريقة أسرع وأكثر كفاءة؟**
		- **· هل سينقل المعلومات الجديدة بشكل أكبر؟**

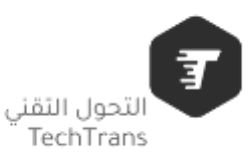

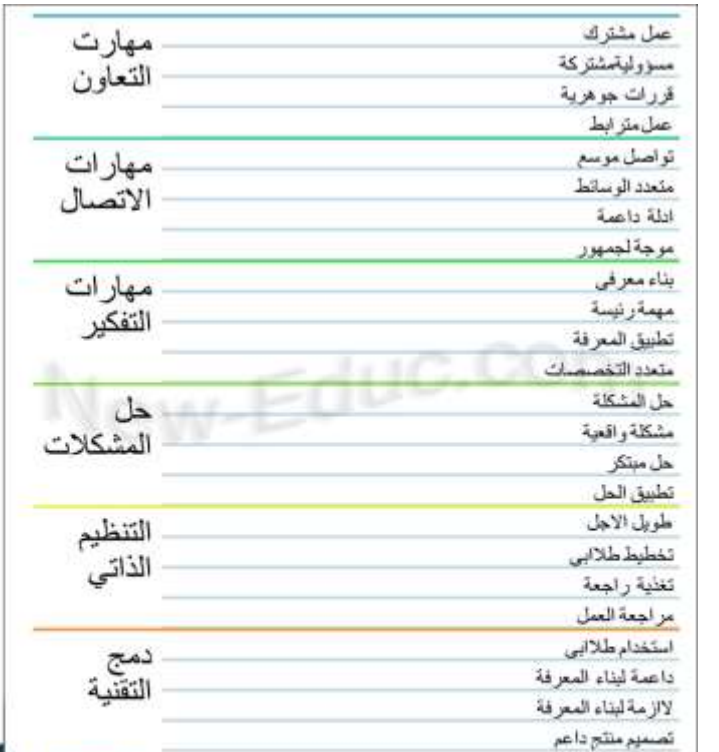

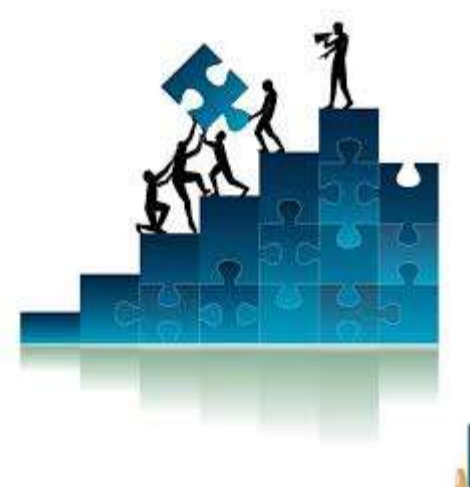

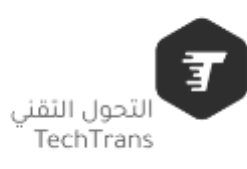

凸

AL

≣

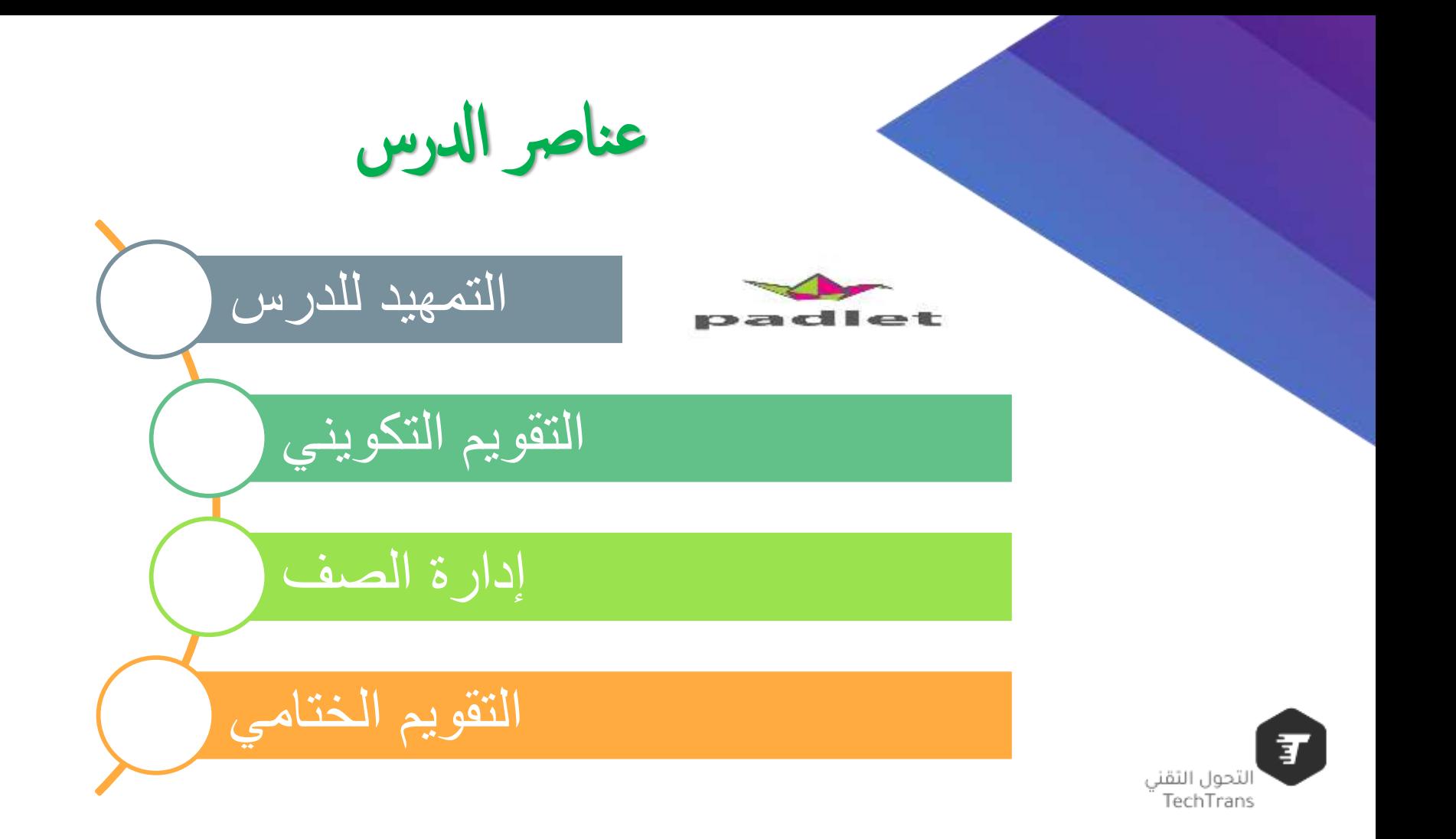

مقدمة تعريفية عن البادلت

هي أداة ويب تشاركية مجانية يمكن استخدامها عن طريق أجهزة الحاسب اآللي أو األجهزة النقالة، تتيح للمعلم إمكانية إنشاء حوائط افتراضية تحمل عناوين معينة وبخلفيات جذابة، ويُسمح للمعلم وطالبه بمشاركة المالحظات والنصوص والوسائط المتعددة بإضافتها كَـ ″نُوتات″ صغيرة تلصق على هذا الحائط، مع إمكانية تصديره ويمكن مشاركته بسهولة مع (Excel، CSV، PDFعلى هيئة صور أو ملفات الطالب أو مع معلمين آخرين.

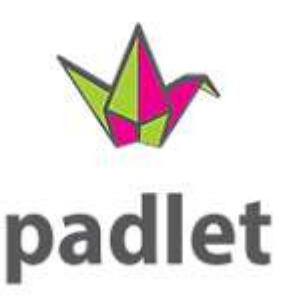

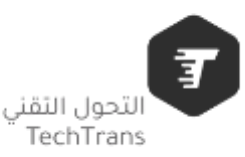

طريقة االستخدام

استخدامه سهل جداً، بدايةً يقوم المعلم بتحميل التطبيق من متجر أبل أو الأندرويد على شبكة الإنترنت، ثم إنشاء حائط جديد عن [padlet](https://padlet.com/)أو استخدام موقع بادليت موضوع معين ومشاركته مع التالميذ عن طريق إرسال الرابط لهم أو رمز أو بطرق أخرى. وبإمكان الطلبة الدخول للتطبيق أو code [qrاالستجابة السريع](https://www.new-educ.com/%d8%b1%d9%85%d8%b2-%d8%a7%d9%84%d8%a7%d8%b3%d8%aa%d8%ac%d8%a7%d8%a8%d8%a9-%d8%a7%d9%84%d8%b3%d8%b1%d9%8a%d8%b9%d8%a9-qr-code-%d9%81%d9%8a-%d8%a7%d9%84%d8%aa%d8%b9%d9%84%d9%8a%d9%85)  الموقع كضيف دون الحاجة إلنشاء حساب عليه

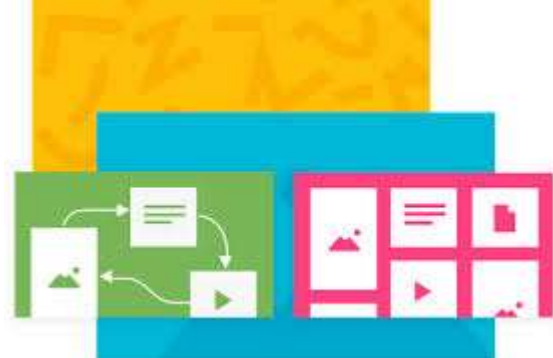

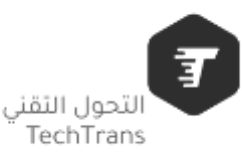

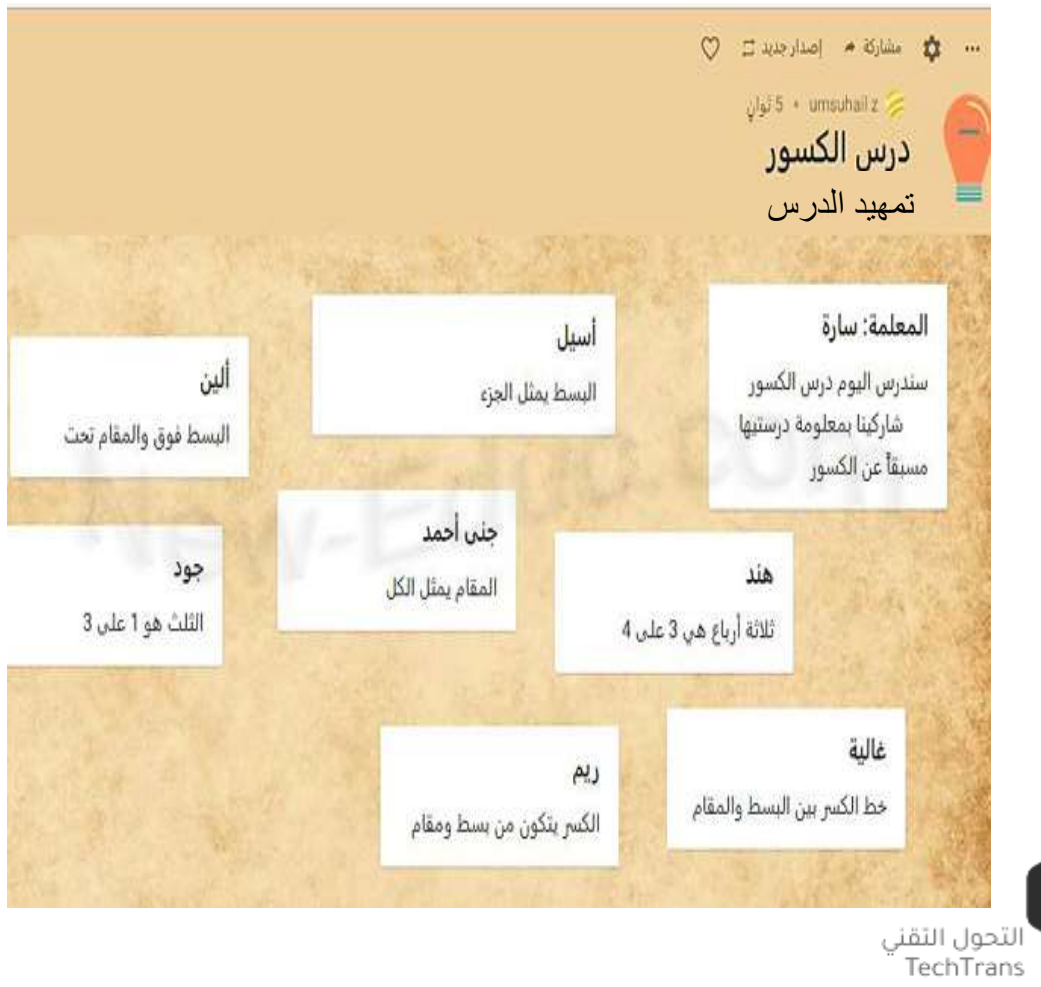

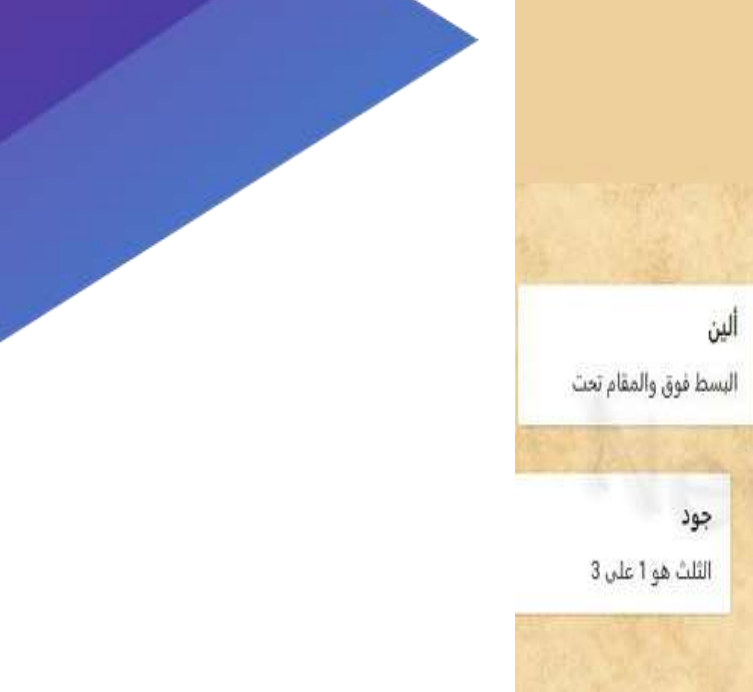

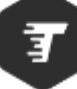

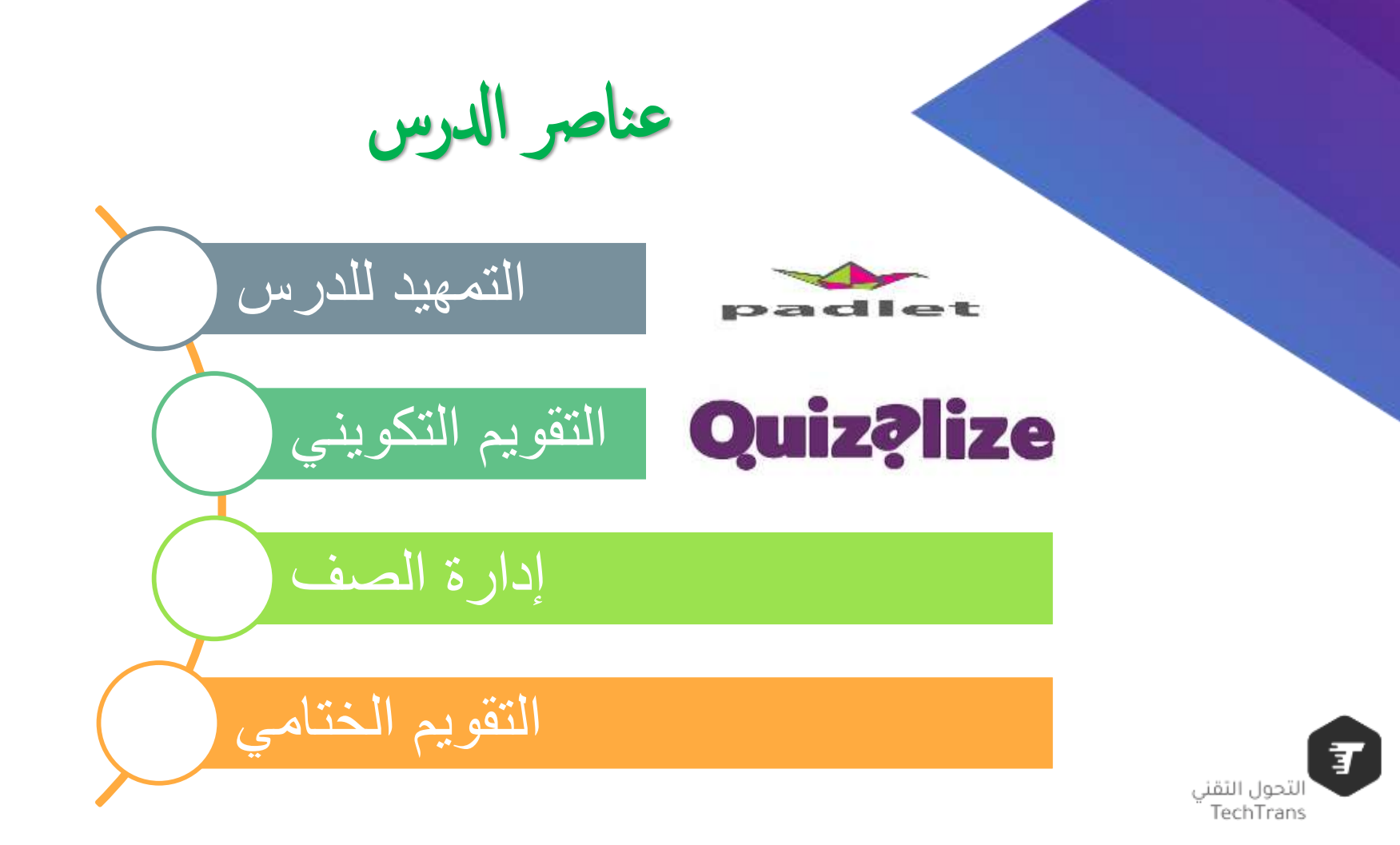

# **Quiz?lize**

**وهي عبارة عن اختبارات قصيرة يمكن استخدامه كتمهيد للدرس أو تقويم .**

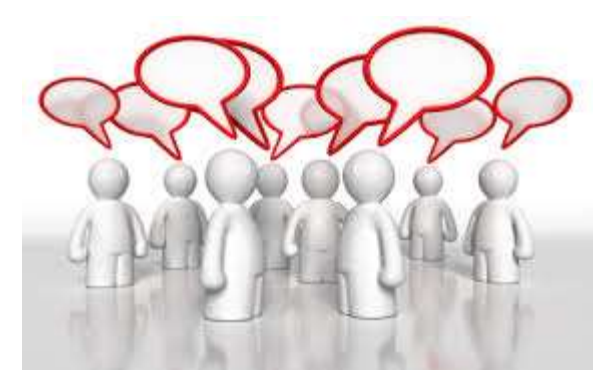

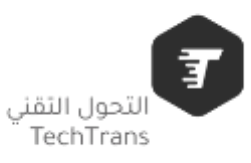

**مميزات التطبيق : ▪موقع متخصص في انشاء االختبارات الرقمية بطريقة ممتعة.** ■يستطيع الطلاب التسابق فيما بينهم لاجتياز الاختبار في أسرع وقت وبإجابات صحيحة  ■امكانية تصميم اختبارات تتكون من أسئلة اختيار من متعدد مع امكانية اضافة الصور  **▪يستطيع المعلم في نهاية االختبار الحصول على تقرير عن درجات كل طالب واجاباته.**

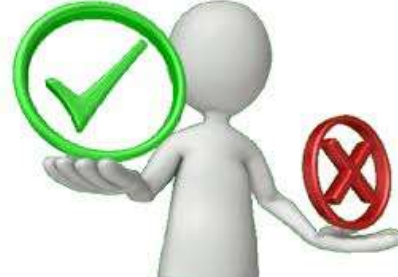

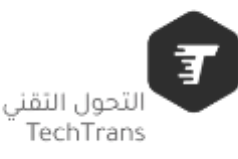

أهمية استخدام وتفعيل التطبيق في العملية التعليمية :

- التغيير عن الطرق التقليدية في تقييم الطلاب
- ▪ادخال المتعهوالتشويق في تعليم الطالب والخروج عن الروتين
- ▪السرعة في التقييم حيث يمكن تقييم الطالب جميعا في وقت واحد
	- ▪امكانية جعل االختبار كواجب لتقييم الطالب/ـة في المنزل.

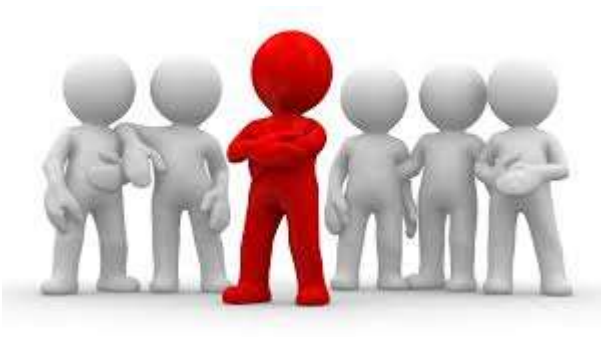

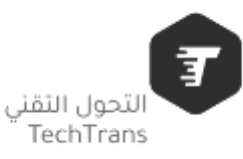

طريقة التفعيل

# **ما عليك اال الدخول على هذا الرابط**  zzi.sh

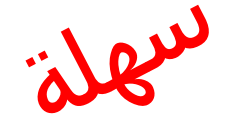

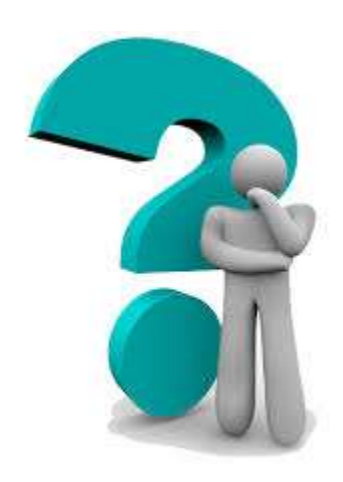

**ادخال كود الفصل**

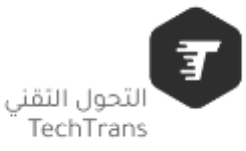

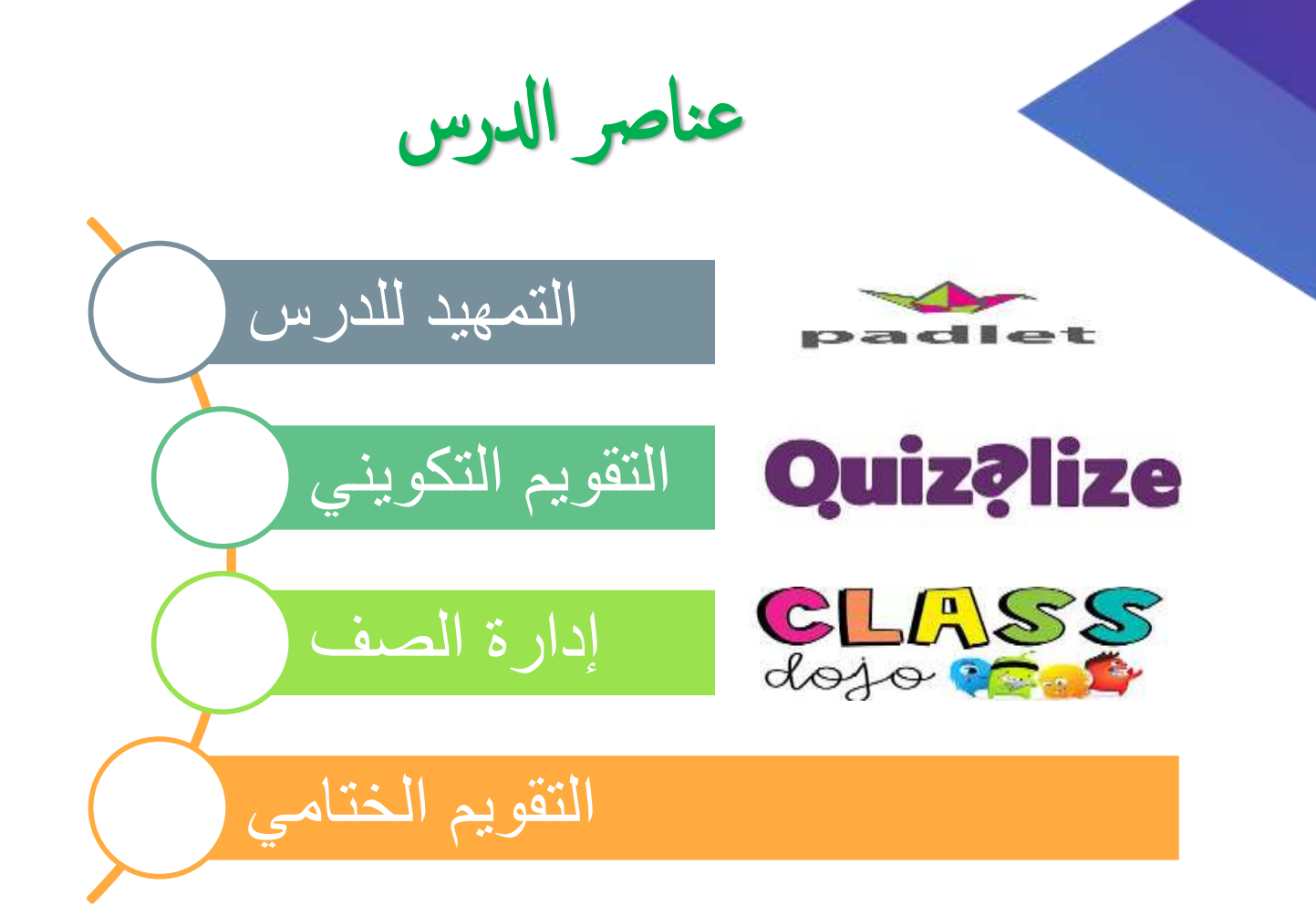

子 التحول التقنى TechTrans

## تعريفه:

تطبيق مجاني و سهل االستخدام سواء للطالب أو المعلم، يستطيع المعلم إنشاء فصل افتراضي ثم يقوم بدعوة أحد الوالدين من خالل تسجيل بريده اإللكتروني، ليقوم بعدها بإنشاء فصل دراسي يشارك فيه الوالدين كل قصص الطالب في الفصل بكل سهولة بالصور و المعلومات ليطلع عليها اآلباء، فضال عن تقييم الطالب و إنشاء رسوم بيانية ألدائهم أو أداء الفصول التي يقوم المعلم بتدريسها.

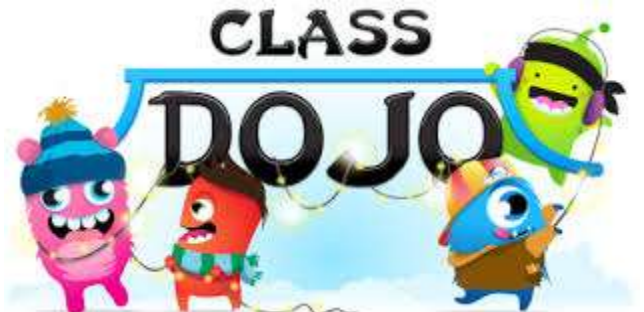

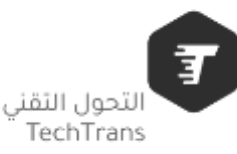

**خدمات البرنامج هي قدرة الوالدين على التواصل المباشر مع المعلم من خالل التطبيق، مما يسهل التواصل مع المعلم و الوالدين على حد سواء خاصة في مراحل التعليم األولى. هذه التطبيقات و غيرها تجعل من العملية التعليمية أسهل للوالدين، من خالل القدرة على متابعة**  أبنائهم و مناهجهم، و خاصة لأولئك الآباء المشغولين جدا<sub>.</sub>

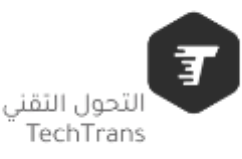

## اهداف البرنامج

/1 بحث إمكانية تقوية أواصر الترابط بين أولياء األمور والمعلمين والطالب من خالل برنامج

/2 استقالل اإلمكانيات التقنية المتاحة في رفع مستوى الطالب.

3/ المفاضلة بين تطبيقات الأجهزة اللوحية من ناحية سهولة وفاعلية التواصل مع الطلاب وأولياء الأمور .

/4 رصد التحديات التي تواجه المعلمين في التواصل االلكتروني مع الطالب وأولياء األمور.

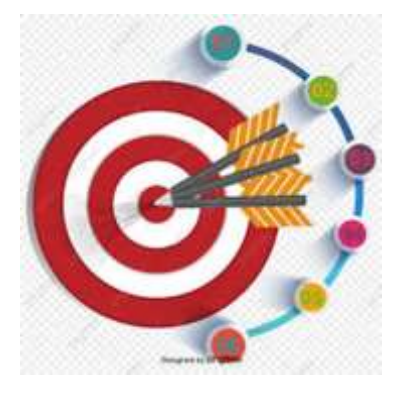

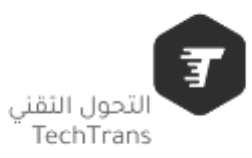

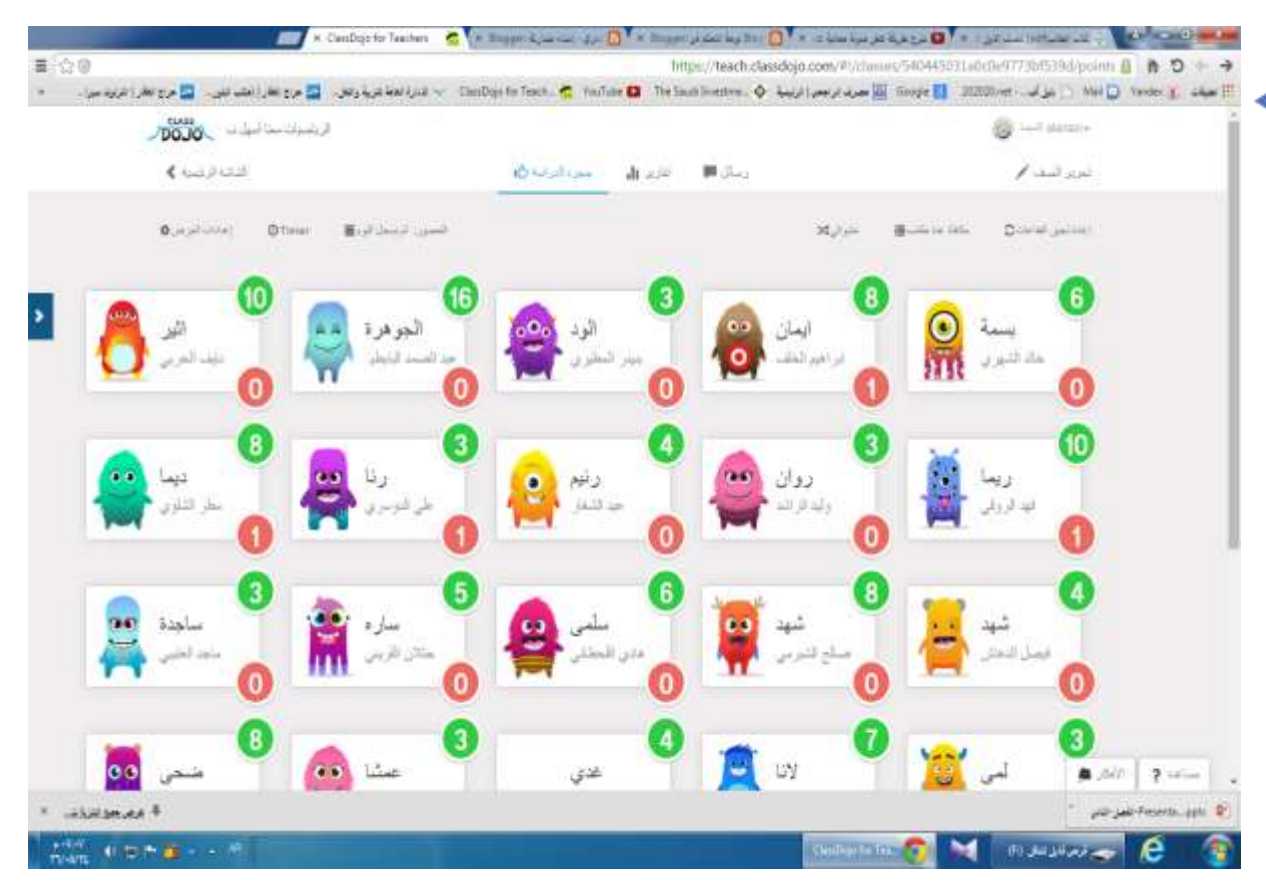

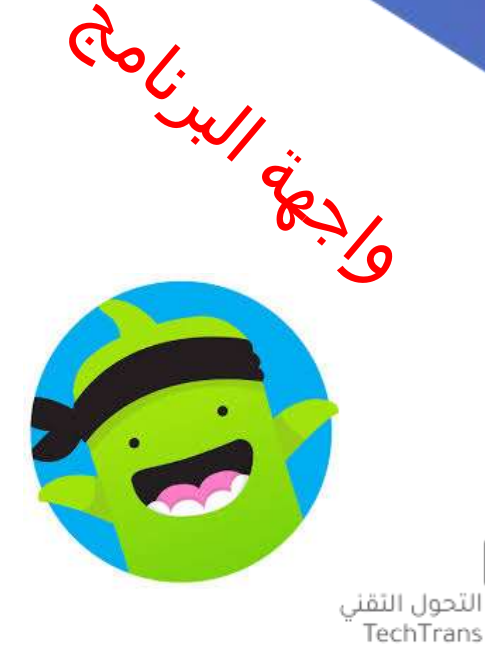

酊

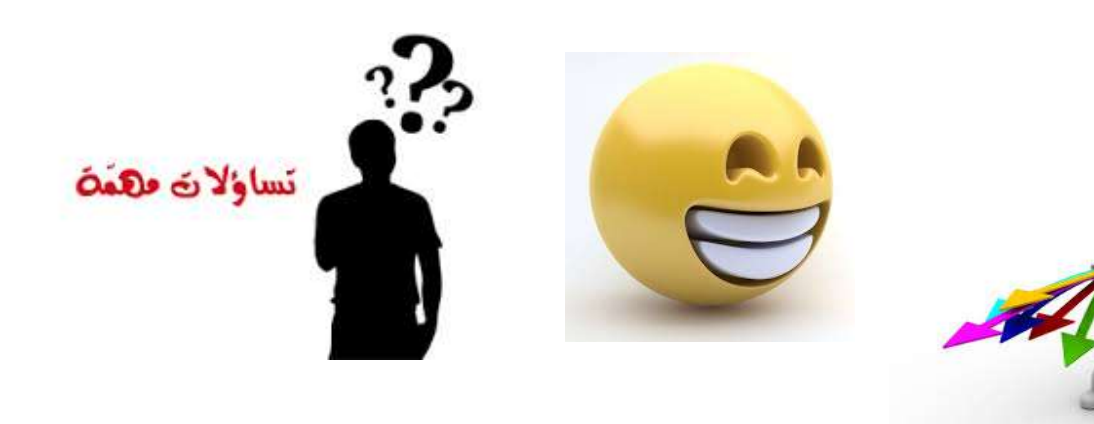

هل هناك فرق بين إدارة الصف بالتقنيات الرقمية وكشف متابعة الطالب الورقي

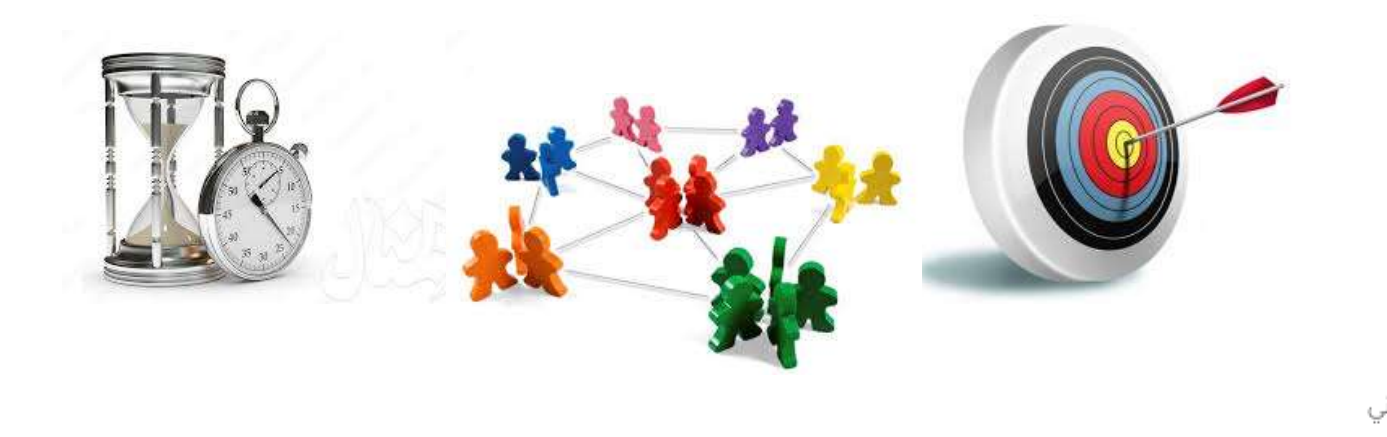

子 التحول التقني TechTrans

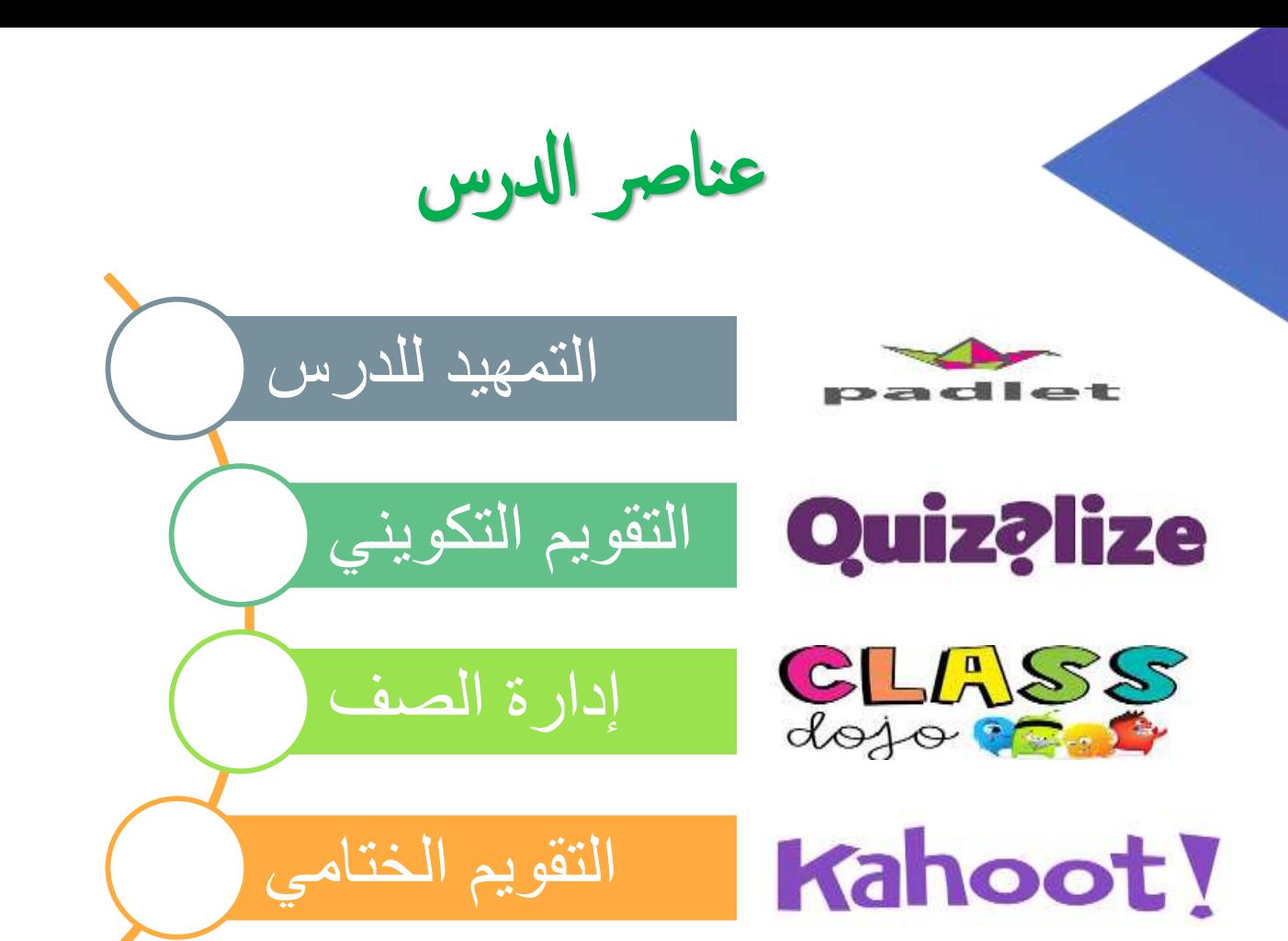

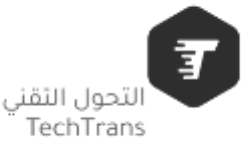

ماهو برنامج كاهوت

برنامج تعليمي مستند إلى نظام اللعب واالستجابة في الفصول الدراسية من شأنه أن ينشط ويحمس الطالب ويشجعهم على اإلنتقال من الجو التقليدي إلى جو الحماس و المتعة والتنافس

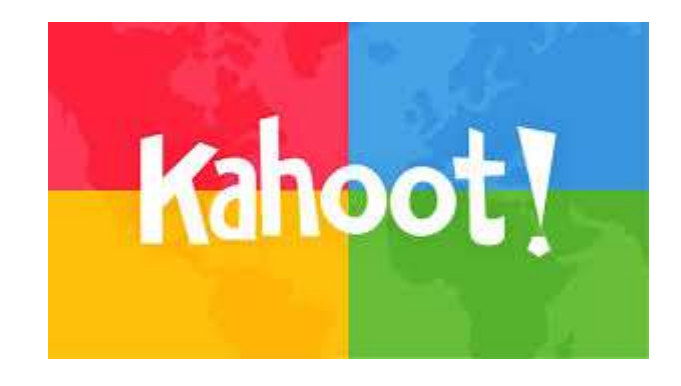

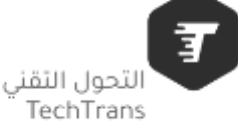

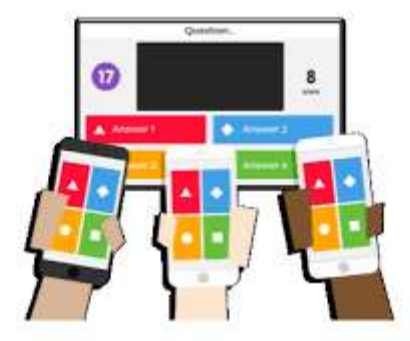

يمكن ان يُستخدم برنامج "كاهوت" في الفصول الدراسية بطريقة سهلة وممتعة جداً للمتعلمين . يمكن للمتعلمين أن يتشاركوا ويستمتعوا في اعداد وحل المسابقات والنشاطات في برنامج كاهوت وذلك باستخدام أي جهاز ذكي لديهم أو متوفر في المدرسة . يتيح "Kahoot " الفرصة لجميع الطالب، حتى ألولئك الذين عادةً مايعزفون عن المشاركة في األنشطة الصفية حيث يمكن برنامج كاهوت المعلم من خلق بيئة تعليمية في إطار لُعَبي تشويقي وتنافسي .

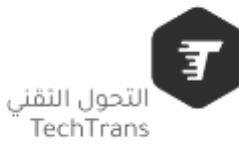

هو عبارة عن مجموعة من األسئلة المتعددة الخيارات Kahoot التي تصمم عبر نظام يغطي أي موضوع أو مادة، باستخدام أي لغة على شاشة عرض أمام الطالب والطالب يستجيبون على الفور باستخدام أجهزتهم الذكية..

 $\mathcal{L}(\mathcal{U})$ 

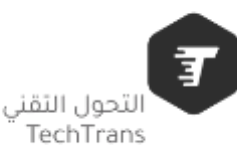

## أهمية برنامج الكاهوت داخل الفصول الدراسية

**ينشط المعلمين ويشجعهم على االنتقال من الجو التقليدي إلى جو الحماس والمنافسة.**

**• يتيح " كاهوت " الفرصة لجميع المتعلمين حتى الذين يعزفون عن المشاركة في األنشطة الصيفية داخل الفصول**

**•يساعد المتعلم الخجول على المشاركة بفعالية أكبر في هذه األلعاب حيث تعززالثقة بالنفس**

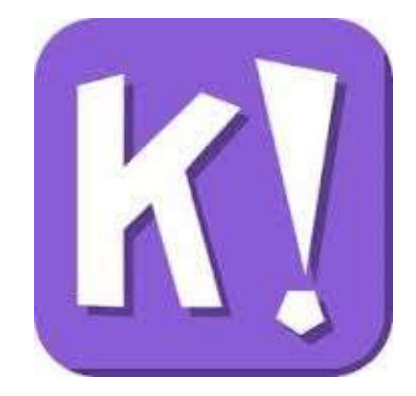

لتحول التقنى TechTrans

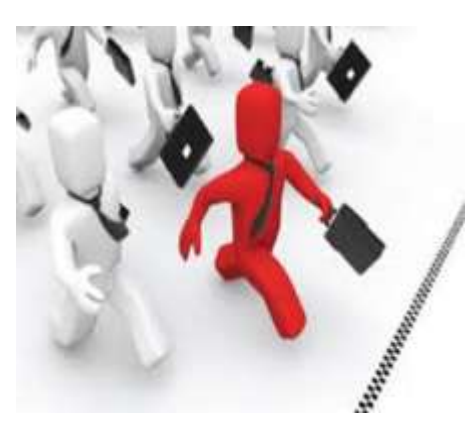

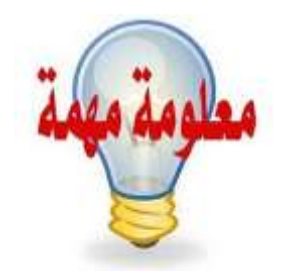

البعض يقلل من تأثير التواصل عبر الأجهزة لدى الطلاب حيث تبعض يــن ــن ـــ<br>تتعلق أنظارهم بالأجهزة وينفصلوا عن محيطهم الاجتماعي وهو ما نحاول تجنبه للحصول على أفضل تجربة تعليمية ممكنة. يعيب هذا بالتأكيد الحاجة لفصول مجهزة ومتصلة بالأنترنت ويمكن استخدام قاعات الكمبيوتر في المدارس في حال عدم توفر ذلك في الفصول والقاعات العادية .

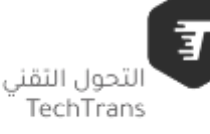

وفي الختام اشكركم على طيب المتابعة والمشاركة والتي بالكاد تكون إضافة لي . شاكر ومقدر لمك دممت بود . اخوكم المدرب/ عبدالله سعيد الشهراني

شكرا جزيلا علي روعه الحضور

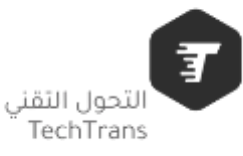

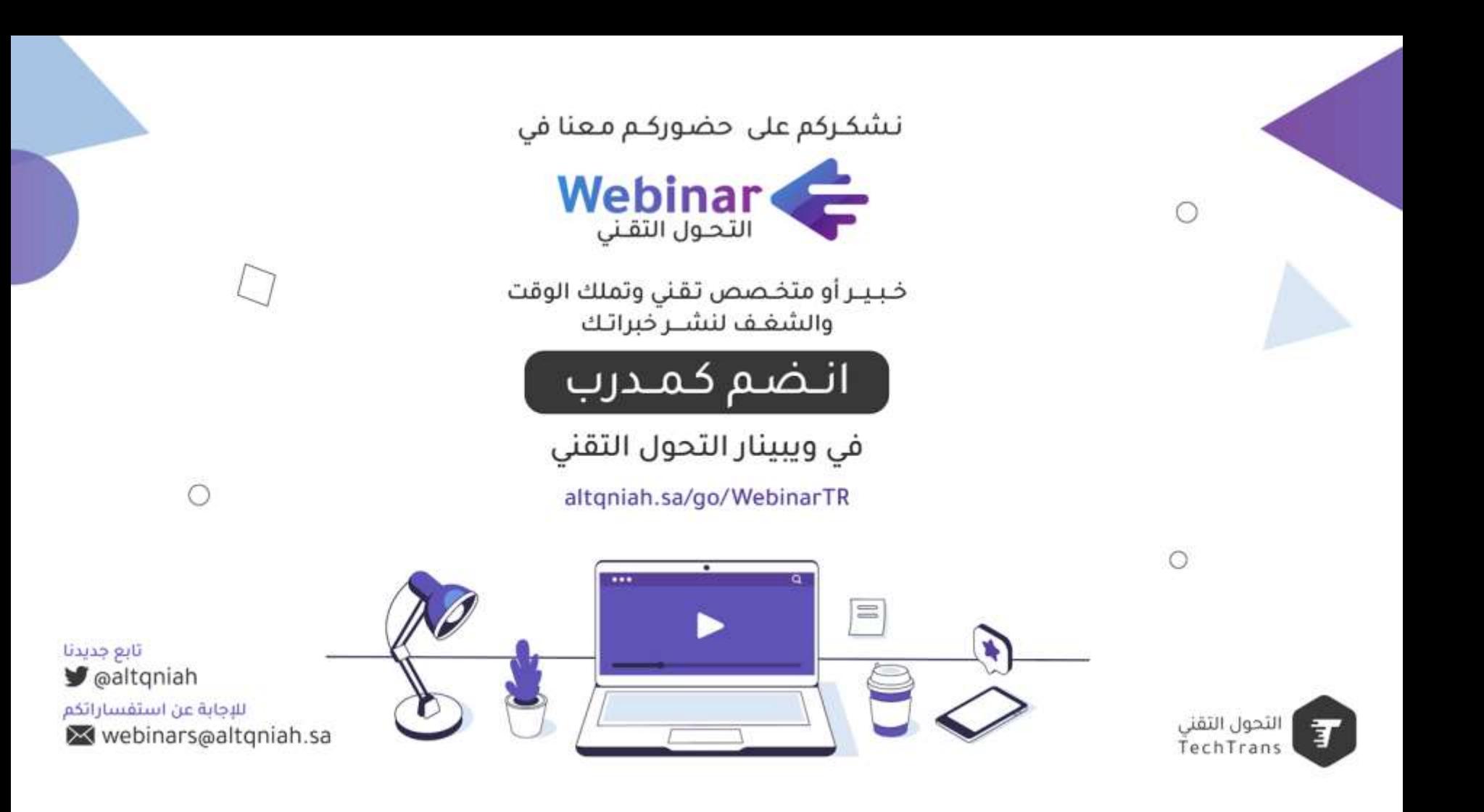